## Протокол о результатах процедуры закупки

по Извещению о закупке № 31603719509 от 31.05.2016г.

Место проведения: г. Бийск, ул. Лесная, 23

Дата проведения: 09-20, 08.06.2016г.

Наименование: Открытый запрос коммерческих предложений на право заключения договора на право заключения договора на приобретение натрия гипохлорита технического марки А для нужд ООО «БИЙСКПРОМВОДЫ» на 2016г.

Требование к предмету закупки и участникам закупки изложены в закупочной документации (Извещение № 31603719509 от 31.05.2016г.).

Присутствовали:

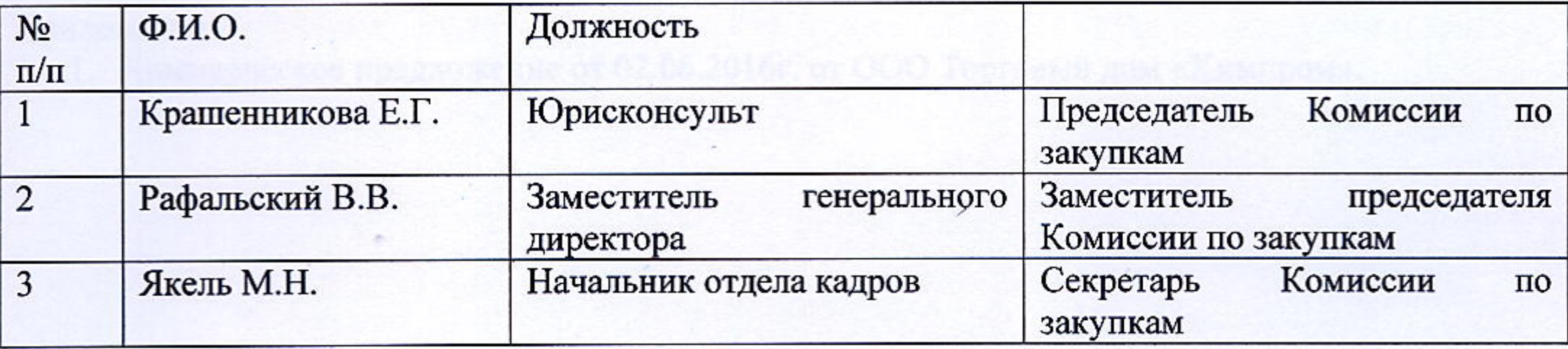

Из 3 (трех) членов комиссии присутствовали 3 (трое). Кворум имеется.

Сведения об участниках закупки и поступивших предложениях:

1. ООО Торговый Дом «Химпром» (г. Кемерово, ул. 1-я Стахановская, 35).

Итоговая стоимость: 172800 руб. без учета НДС.

Условия оплаты: «ПОКУПАТЕЛЬ» производит 50 % предоплату в течение десяти рабочих дней с момента получения счета на предоплату, оставшиеся 50 % в течение 10 дней с момента получения товарно-транспортной накладной. Оплата производится путем перечисления денежных средств на расчетный счет «ПРОДАВЦА».

Срок оказания услуг: с 08.06.2016г. по 31.12.2016г.

Результаты рассмотрения предложений участников закупки:

Комиссия по закупкам рассмотрела предложение участника закупки на соответствие требованиям и условиям, содержащимся в закупочной документации, и приняла следующее решение:

На основании результатов рассмотрения и оценки предложений участников закупки Комиссия по закупкам приняла следующее решение:

- рекомендовать Председателю Комиссии по закупкам считать открытый запрос коммерческих предложений на право заключения договора на приобретение натрия гипохлорита технического марки А для нужд ООО «БИЙСКПРОМВОДЫ» на 2016г. состоявшимся;

- рекомендовать Председателю Комиссии по закупкам признать победителем открытого запроса коммерческих предложений на право заключения договора на приобретение натрия гипохлорита технического марки А для нужд ООО «БИЙСКПРОМВОДЫ» на 2016г. ООО Торговый Дом «Химпром» и заключить договор на следующих условиях:

Итоговая стоимость: 172800 руб. без учета НДС.

Условия оплаты: «ПОКУПАТЕЛЬ» производит 50 % предоплату в течение десяти рабочих дней с момента получения счета на предоплату, оставшиеся 50 % в течение 10 дней с момента

получения товарно-транспортной накладной. Оплата производится путем перечисления денежных средств на расчетный счет «ПРОДАВЦА». Срок оказания услуг: с 08.06.2016г. по 31.12.2016г.

## Подписи:

Председатель Комиссии по закупкам

Заместитель Председателя Комиссии по закупкам

Секретарь Комиссии по закупкам

Е.Г. Крашенникова В.В. Рафальский М.Н. Якель

Приложение:

1. Коммерческое предложение от 02.06.2016г. от ООО Торговый дом «Химпром».

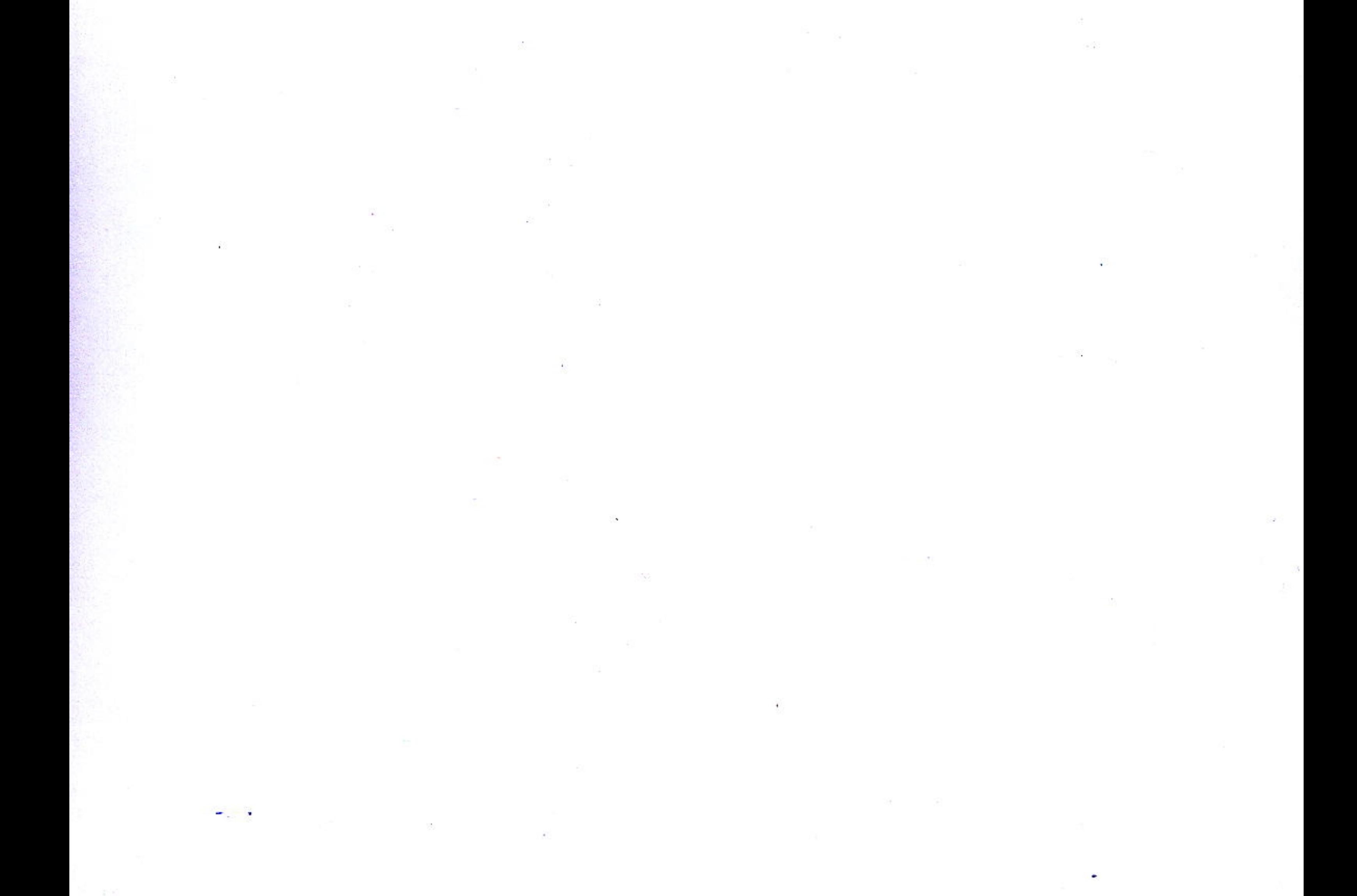

## Решение о результате проведения закупки

Рассмотрев рекомендации Комиссии о закупках, Председатель Комиссии о закупках принял следующее решение:

- считать открытый запрос коммерческих предложений на право заключения договора на приобретение натрия гипохлорита технического марки А для нужд ООО «БИЙСКПРОМВОДЫ» на 2016г. состоявшимся;

- признать победителем открытого запроса коммерческих предложений на право заключения договора на приобретение натрия гипохлорита технического марки А для нужд ООО «БИЙСКПРОМВОДЫ» на 2016г. ООО Торговый Дом «Химпром» и заключить договор на следующих условиях:

Итоговая стоимость: 172800 руб. без учета НДС.

Условия оплаты: «ПОКУПАТЕЛЬ» производит 50 % предоплату в течение десяти рабочих дней с момента получения счета на предоплату, оставшиеся 50 % в течение 10 дней с момента получения товарно-транспортной накладной. Оплата производится путем перечисления денежных средств на расчетный счет «ПРОДАВЦА».

Срок оказания услуг: с 08.06.2016г. по 31.12.2016г.

Председатель Комиссии о закупках

Крашенникова

08 июня 2016г.

Pregnass . rase out 1,72800 pyth four years EUIC

Regination prompture grow, species, and amount there is approximately to the presentation and the land the series in part of some the series design.

Revolt not the service part and a comparison and distinct August with a constraint operation.

Bi especiale para " a mina proportionos propostel Baltana deste, janéthnekén szároszkiko urazzake

VIDEOUSEN PARA IN THE REAL END ENDED SO IN LECTION AN INSURER TREPAINER HANDWAL FOR RELEASER Chronicles and the tells refers to the month model of the United Standard Trecogniti

The second property were the marginals hardward and contracted claim-tens semples. government as a social child an inframeran purchasing to reconflict service serper researchers. 

…… …… in N (im Zingin -northistrate "H '') There in Picto & Fingit Located particles contre centra da mystala hary, contaminate a la "sul secondice la questi i dioscenza